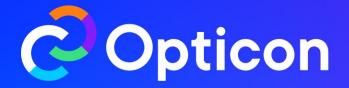

#### **Empowering your business with Feature Experimentation**

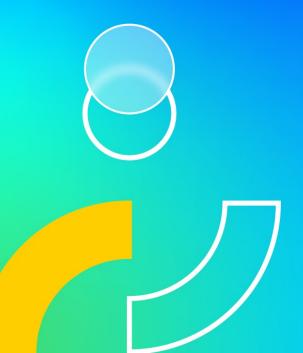

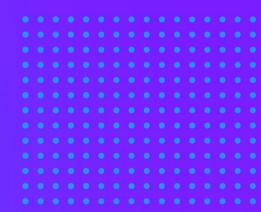

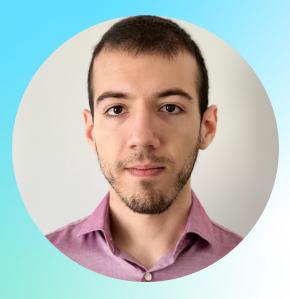

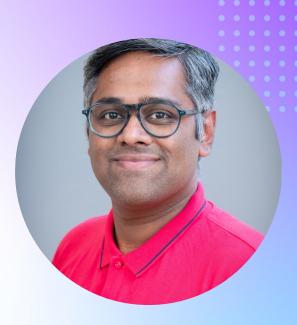

Hristo Bakalov a.k.a The Project Owner Solution Architect, Optimizely Kunal Shetye a.k.a The Solution Architect Senior Solution Architect, Optimizely

# Introduction to Feature Experimentation Demo Q&A

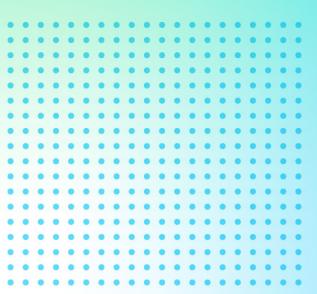

## Introduction to Feature Experimentation

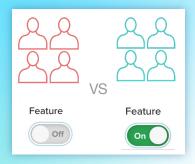

#### **Feature Flagging**

Create features in Optimizely to enable feature release and experimentation without a code deploy.

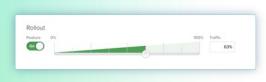

#### **Feature Rollouts**

Gradually roll out a feature to monitor impact on performance and business metrics.

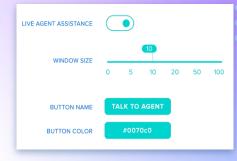

#### **Feature Variables**

Dynamic variables that can be tested without updating code.

|    | istribution       |
|----|-------------------|
| 50 | 50 <sup>%</sup> D |
|    |                   |
| )  |                   |
|    |                   |
|    |                   |
|    |                   |
|    |                   |
|    |                   |

#### A/B/n & Feature Tests

Run experiments on existing features and elsewhere to optimize your application.

### Test and Learn as part of your Software Development Cycle

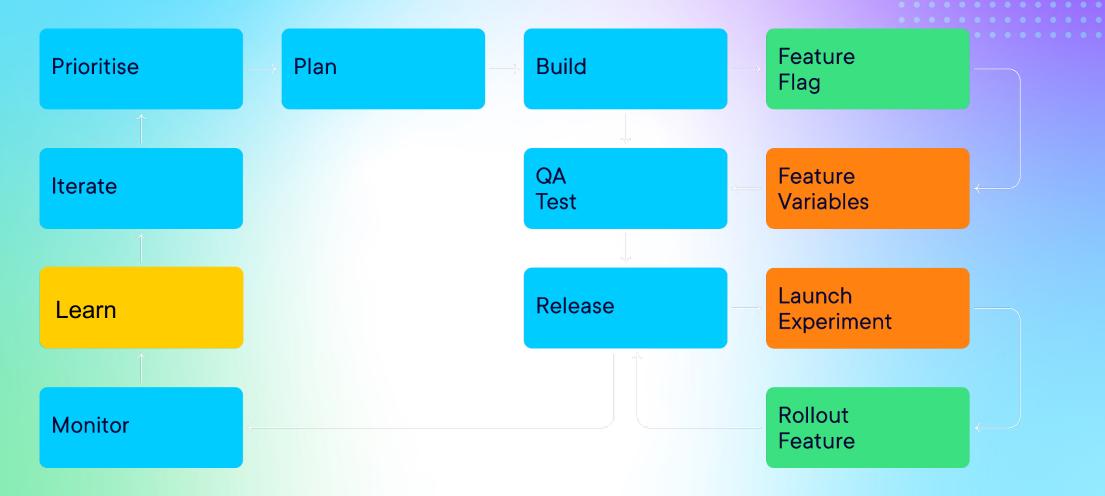

# Server-side experimentation is becoming increasingly adopted as maturity grows

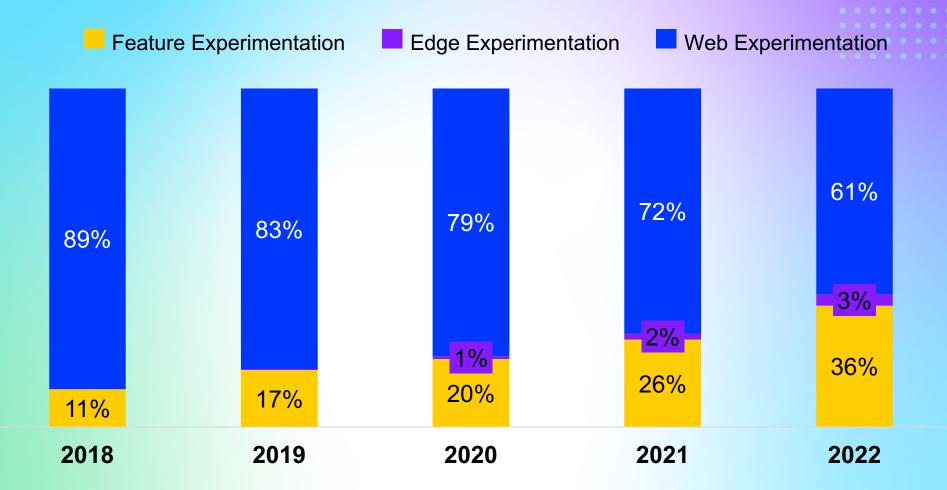

## The Plan

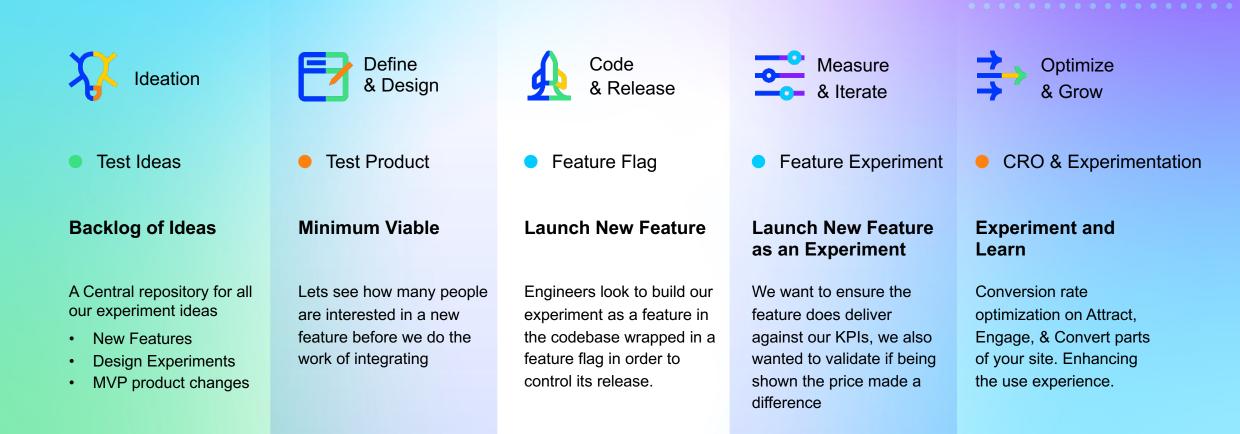

### **Sprint Planning**

| ć                     | Experiment | ation Collab SA 🛛 🗸                                                                                                    |                                                                                                    |             | ۹  | + ↓ <sup>158</sup> 閏 <sup>2</sup> ⑦ ∨ │ HB ∨ ● ● ● ● ● ● ● ● ● ● ● ● ● ● ● ● ● ● |                       |
|-----------------------|------------|----------------------------------------------------------------------------------------------------|----------------------------------------------------------------------------------------------------|-------------|----|----------------------------------------------------------------------------------|-----------------------|
| G<br>Home             |            | Hypothesis HF                                                                                                    | Hypothesis HPT-231                                                                                                    |             |    | हिर्मिहिष्ट्र 🏾 🖉 1 Mark Comp                                                    |                       |
| Plan<br>E<br>Requests | Se:        | New design for (                                                                                                    | User feedback widget                                                                                                    | In Progress |    | 🖹 Started • Nov 23 🗎 Due                                                         | Jan 01, 2024          |
| requests              | Tit        | Brief Variatio                                                                                                    | Brief Variations Experiment Fields History                                                                                                    |             |    | •                                                                                |                       |
|                       |            | Brief - New desig                                                                                                    | Brief - User feedback widget                                                                                                    |             | ⇇  | Workflow 🖻 Comments 🔋 Attachments                                                | $\rightarrow$         |
|                       |            | Last Modified by<br>Overview<br>This project ai<br>for customers<br>Objectives<br>Simplify 1<br>Enhance<br>Endance<br>Endance<br>Last Modified by Hristo Bakalov on Nov 23, 2023, 10:13 PM<br>Overview<br>The objective is to develop a user feedback widget that can be seamlessly integrated into our existing digital platforms (<br>app, etc.). This widget will serve as a direct channel for users to provide feedback about their experience, report issues,<br>improvements.<br>Goals |                                                                                                    |             | Ex | v 1. Requirements                                                                |                       |
|                       | _          |                                                                                                    |                                                                                                    |             |    | Add Description                                                                  |                       |
|                       |            |                                                                                                    |                                                                                                    |             |    | Idea Accepted                                                                    |                       |
|                       | •          | Increase<br>Optimize<br>Improve :                                                                                                    | Enhanced User Engagement: Encourage users to actively engage with our platform by providing feedback.<br>Real-Time Feedback Collection: Enable immediate feedback collection to understand user needs and experiences.<br>User Experience Improvement: Utilize feedback to enhance the overall user experience on our platforms.<br>Ease of Use: Ensure the widget is user-friendly and accessible. |             |    | Complete Experiment Template     Approve Experiment                              |                       |
|                       | _          | Success M<br>• Reduction Success Metrics                                                                                                    |                                                                                                    |             |    | Completed by Hristo Bakalov                                                      |                       |
|                       |            | <ul><li>Increase</li><li>Positive f</li></ul>                                                                                                    | <ul><li>Volume and quality of feedback collected.</li><li>Impact on overall user satisfaction and experience.</li></ul>                                                                                                    |             |    | Add Description                                                                  | 山 山                   |
|                       | •          |                                                                                                    |                                                                                                    |             |    | + Add Sub-Step                                                                   |                       |
|                       |            |                                                                                                    |                                                                                                    |             | Þ  | 🕑 2. Backlog                                                                     |                       |
|                       | Page       |                                                                                                    |                                                                                                    |             | Þ  | $\bigcirc$ 3. Creative Design $\ell_{s}$ 2                                       | ۲                     |
|                       |            |                                                                                                    |                                                                                                    |             | •  | 4. Experiment Build in Web Interface                                             | <ul><li>(a)</li></ul> |

### **Create the feature flag**

| Mosey Credit Card                         | Flags                                                                                      |                                                   |                                 |   | $\sum_{s}$               | 2            |              |          |
|-------------------------------------------|--------------------------------------------------------------------------------------------|---------------------------------------------------|---------------------------------|---|--------------------------|--------------|--------------|----------|
| $\xrightarrow{\gamma \gamma}{V}$ Projects | All Flags Exclusion Groups                                                                 |                                                   |                                 |   |                          |              |              |          |
| Flags                                     | Flags are decision points in your code and rules are used to run experiments and rollouts. |                                                   |                                 |   |                          |              |              |          |
| 000 Reports                               | Q Find Flags                                                                               | Environment V Enabled Rules<br>Production Any Any | ✓ Archived<br>No ✓              |   |                          |              | Create New   | -lag     |
| Audiences                                 | Flag                                                                                       | Кеу                                               | Rules in<br>Production          |   | Enabled in<br>Production | Created 🔻    | Modified     | <b>^</b> |
| Events                                    | New module                                                                                 | new_module                                        | Experiment                      | 1 | Yes                      | Oct 17, 2023 | Oct 17, 2023 |          |
| Settings                                  | Article settings                                                                           | article_settings                                  | Experiment<br>Targeted Delivery |   | Yes                      | Aug 23, 2023 | Oct 17, 2023 |          |
| ☐ Tutorial                                | Flash Sale<br>Determine impact on the revenue by using<br>a Flash Sale                     | discount                                          | Experiment                      | 1 | Yes                      | Jul 11, 2023 | Oct 27, 2023 |          |
|                                           | Checkout Flow<br>Decide on which checkout flow works the<br>best                           | checkout                                          | Experiment                      | 1 | Yes                      | Jul 11, 2023 | Sep 25, 2023 |          |
| # Slack Community                         | Inventory on PDP<br>Flag to either show or hide inventory on the<br>product detail page.   | inventory_on_pdp                                  | Experiment<br>Targeted Delivery |   | Yes                      | Jun 8, 2023  | Aug 25, 2023 |          |
| Developer Docs<br>윪 Program Management    | User car recommendations                                                                   | user_car_recommendations                          | Targeted Delivery               | 1 | Yes                      | Jun 5, 2023  | Jun 6, 2023  |          |
| Help                                      | Show trade car button                                                                      | show_trade_car_button                             | Targeted Delivery               | 1 | Yes                      | Jun 5, 2023  | Jun 6, 2023  |          |
| Account Settings<br>Profile<br>Log Out    | Inlude car picture                                                                         | inlude_car_picture                                | None                            |   | Yes                      | Jun 5, 2023  | Jun 6, 2023  |          |
| ©2010-2023 Optimizely. <u>Privacy</u>     | New Page design                                                                            | new_page_design                                   | Experiment                      | 1 | Yes                      | Jun 1, 2023  | Jun 1, 2023  |          |

#### Wrap the code in the flag

| ⋞          | <u>File E</u> dit <u>S</u> election <u>V</u> iew | $\underline{Go}  \underline{Run}  \underline{Ierminal}  \underline{Help}  \leftarrow \rightarrow  \qquad \qquad \qquad \qquad \qquad \qquad \qquad \qquad \qquad \qquad \qquad \qquad \qquad \qquad \qquad \qquad \qquad \qquad $                                                                                                    |                                                                                                    |
|------------|--------------------------------------------------|----------------------------------------------------------------------------------------------------|----------------------------------------------------------------------------------------------------|
| Ð          | EXPLORER ····                                    | JS _app.js                                                                                                    | □ ··· ··· ·· · · · · · · · · · · · · ·                                                                                                    |
| _          | $\vee$ FX-STORE-DEMO                             | components > JS CheckoutPage.js > 💮 CheckoutPage                                                                                                    |                                                                                                    |
| ρ          | $\lor$ components                                | <pre>1 import { useDecision } from "@optimizely/react-sdk";</pre>                                                                                                    |                                                                                                    |
|            | JS CheckoutPage.js                               | <pre>2 import { useEffect, useState } from "react";</pre>                                                                                                    | The second second secon                                                                                                    |
| 9 o<br>0 2 | JS CountdownTimer.js                             | 3 import CountdownTimer from "./CountdownTimer";                                                                                                    | Very series of the series of the series of t                                                                                                    |
| 0 2        | JS Header.js                                     | 5 export default function CheckoutPage() {                                                                                                    | Construction of the second second secon                                                                                                    |
|            | > lib                                            | <pre>6 const [checkoutDecision] = useDecision("checkout", { autoUpdate: true });</pre>                                                                                                    | Table To Table To Tab                                                                                                    |
| đ          | > node_modules                                   | <pre>7 const [discountDecision] = useDecision("discount", { autoUpdate: true });</pre>                                                                                                    |                                                                                                    |
|            | $\lor$ pages                                     | <pre>8 const [price, setPrice] = useState(95.00);</pre>                                                                                                    | Le relation de la construcción de la construcción d                                                                                                    |
| ₿          | JS _app.js                                       | <pre>9 const [shipping, setShipping] = useState(4.99);<br/>10 const [discount, setDiscount] = useState(0.00);</pre>                                                                                                    | "" a read of the second of the second of the                                                                                                    |
|            | JS index.js                                      | 11 const [total, setTotal] = useState((price + shipping).toFixed(2));                                                                                                    |                                                                                                    |
|            | JS qr.js                                         | <pre>12 const [showError, setShowError] = useState(false);</pre>                                                                                                    |                                                                                                    |
|            | > public                                         | <pre>13 useEffect(() =&gt; {</pre>                                                                                                    | v California<br>International California<br>International California<br>Internat |
|            | > scripts                                        | 14 if(discountDecision.enabled){                                                                                                    | And a construction of the second second seco                                                                                                    |
|            | > styles                                         | <pre>15 console.log(total);<br/>16 setDiscount((1.00 - discountDecision.variables.discount_percent / 100).toFixed(2));</pre>                                                                                                    |                                                                                                    |
|            | <ul> <li>.gitignore</li> </ul>                   | 17 }                                                                                                    |                                                                                                    |
|            | TS middleware.ts                                 | 18 }, [checkoutDecision, discountDecision]);                                                                                                    |                                                                                                    |
|            | JS next.config.js                                | 19                                                                                                    | 1 The second second sec                                                                                                    |
|            | <pre>{} package-lock.json u</pre>                | 20 return (                                                                                                    |                                                                                                    |
|            | {} package.json                                  |                                                                                                    | <ul> <li>The second second</li></ul>                                                                                                    |
|            | JS postcss.config.js                             | 22 <style><br>23 {`</th><th></th></tr><tr><th></th><th>README.md</th><th>24 @layer utilities {</th><th>The second second secon</th></tr><tr><th></th><th>JS tailwind.config.js</th><th>25 input[type="number"]::-webkit-inner-spin-button,</th><th>The second second secon</th></tr><tr><th></th><th>👃 yarn.lock 🛛 M</th><th>26 input[type="number"]::-webkit-outer-spin-button {</th><th></th></tr><tr><th></th><th></th><th>27 -webkit-appearance: none;</th><th></th></tr><tr><th></th><th></th><th>28   margin: 0;<br>29 }</th><th>The second second secon</th></tr><tr><th></th><th></th><th>30 }</th><th>The second second secon</th></tr><tr><th></th><th></th><th>31</th><th></th></tr><tr><th></th><th></th><th>32 </style> |                                                                                                    |
|            |                                                  | <pre>33 <div classname="h-screen w-screen bg-gray-100 pt-10 text-black"></div></pre>                                                                                                    |                                                                                                    |
|            |                                                  | 34 <pre><pre>className={`\${showError &amp;&amp; checkoutDecision.enabled ? "":"hidden"} sticky bg-slate-400 top-0 mb-10 text-center text-6xl t</pre></pre>                                                                                                    | text-amber 1                                                                                                    |
|            |                                                  | <pre>35 <h1 classname="mb-10 text-center text-2xl font-bold">Cart Items</h1><br/>36 {discountDecision.enabled &amp;&amp; (</pre>                                                                                                    |                                                                                                    |
|            |                                                  | 27 {uiscounded is characteria and in the set                                                                                                    |                                                                                                    |

### Let's try it out together

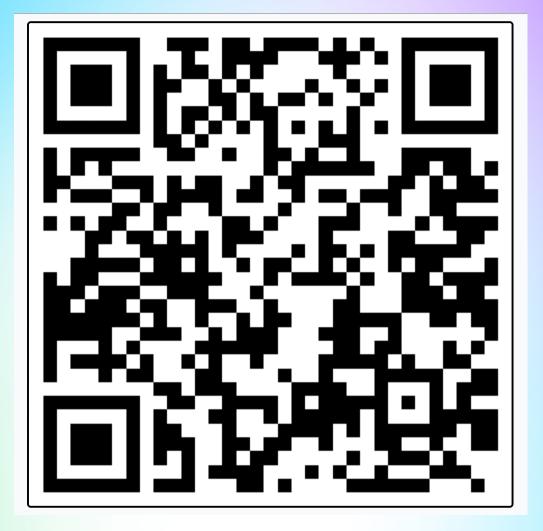

 0
 0
 0
 0
 0
 0
 0
 0
 0
 0
 0
 0
 0
 0
 0
 0
 0
 0
 0
 0
 0
 0
 0
 0
 0
 0
 0
 0
 0
 0
 0
 0
 0
 0
 0
 0
 0
 0
 0
 0
 0
 0
 0
 0
 0
 0
 0
 0
 0
 0
 0
 0
 0
 0
 0
 0
 0
 0
 0
 0
 0
 0
 0
 0
 0
 0
 0
 0
 0
 0
 0
 0
 0
 0
 0
 0
 0
 0
 0
 0
 0
 0
 0
 0
 0
 0
 0
 0
 0
 0
 0
 0
 0
 0
 0
 0
 0
 0
 0
 0
 0
 0
 0
 0
 0
 0
 0
 0
 0
 0
 0
 0
 0
 0
 0
 0
 0
 0
 0

## Set feature Rollout to 15% of traffic

|                 | Mosey Credit Card<br>User_feedback_widget<br>user_feedback_widget | Rules for Production Flag on                                    |                                            |           |
|-----------------|-------------------------------------------------------------------|-----------------------------------------------------------------|--------------------------------------------|-----------|
| <del>₽</del> ₽→ |                                                                   |                                                                 |                                            | • • • • • |
|                 | Environments                                                      | 1 Add rules to customize delivery or run an experiment Add Rule |                                            |           |
| 000             | Production On Primary environment                                 | For everyone in Production                                      |                                            |           |
| 00              | Development Off                                                   | On ~                                                            |                                            |           |
| <b>-</b>        |                                                                   |                                                                 |                                            |           |
| 5               | Flag Setup                                                        |                                                                 |                                            |           |
| ক্ট             | Variables                                                         |                                                                 | Add a rule to customize delivery or run an |           |
|                 | Variations                                                        |                                                                 | experiment                                 |           |
|                 | API Values                                                        |                                                                 |                                            |           |
|                 | History                                                           |                                                                 |                                            |           |
|                 | Scheduled Changes BETA                                            |                                                                 |                                            |           |
|                 | Settings                                                          |                                                                 |                                            |           |
| #               |                                                                   |                                                                 |                                            |           |
| Ψ               |                                                                   |                                                                 |                                            |           |
| 品               |                                                                   |                                                                 |                                            |           |
| ?               | -                                                                 |                                                                 |                                            |           |
| 2               |                                                                   |                                                                 | Revert Save                                |           |

### Rollout to 100%

|                                          | Mosey Credit Card<br>user_feedback_widget<br>user_feedback_widget | Rules for Production                                  |
|------------------------------------------|-------------------------------------------------------------------|-------------------------------------------------------|
| <del>₽</del> ₽→                          |                                                                   | The following rule will be evaluated for all visitors |
| $\square$                                | Environments                                                      | Alpha feature launch                                  |
| 000                                      | Production On<br>Primary environment                              | Rollout - Everyone: On                                |
| 00                                       | Development Off                                                   | Then, for everyone else Off                           |
| F~-                                      |                                                                   | Learn more about interactions between flag rules.     |
| Ś                                        | Flag Setup                                                        |                                                       |
| ()<br>()<br>()                           | Variables                                                         |                                                       |
| $\stackrel{\triangle}{\overset{\frown}}$ | Variations                                                        |                                                       |
|                                          | API Values                                                        |                                                       |
|                                          | History                                                           |                                                       |
|                                          | Scheduled Changes BETA                                            |                                                       |
|                                          | Settings                                                          |                                                       |
|                                          |                                                                   |                                                       |
| #<br>[]]<br>&&<br>?                      |                                                                   |                                                       |
| 8                                        |                                                                   |                                                       |

| Name *                          | Add description      |
|---------------------------------|----------------------|
| Alpha feature launch            |                      |
| Key *                           |                      |
| alpha_feature_launch            |                      |
| Rule keys cannot be changed aft | ter they're created. |
| Audiences                       | Code Mode            |
| Q Search and add audien         | ices                 |
| Everyone                        |                      |
| Ramp Percentage                 | 100%                 |
| Deliver                         |                      |
| On                              | ~                    |
|                                 |                      |

Flag On

Add Rule

On •••

 $\sim$ 

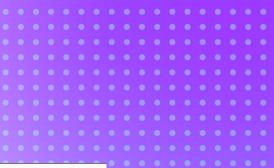

### Setting up an experiment

|                  | Mosey Credit Card         user_feedback_widget         user_feedback_widget         Environments         Production         Primary environment         On         Development         Off | Rules for Production<br>The following rule will be evaluated for all visitors<br>1 Alpha feature launch<br>Rollout - Everyone: On<br>Then, for everyone else | Flag On<br>Add Rule<br>On |                       |        |      |
|------------------|----------------------------------------------------------------------------------------------------|----------------------------------------------------------------------------------------------------|---------------------------|-----------------------|--------|------|
|                  | Flag Setup Variables                                                                                                    | Off<br>Learn more about interactions between flag rules.                                                                                                    | ~                         |                       |        |      |
|                  | Variations API Values History Scheduled Changes BETA                                                                                                    |                                                                                                    |                           | Select a rule to edit |        |      |
| #<br>□<br>&<br>@ | Settings                                                                                                    |                                                                                                    |                           |                       |        |      |
| 2                |                                                                                                    |                                                                                                    |                           |                       | Revert | Save |

### Let's try it out together again

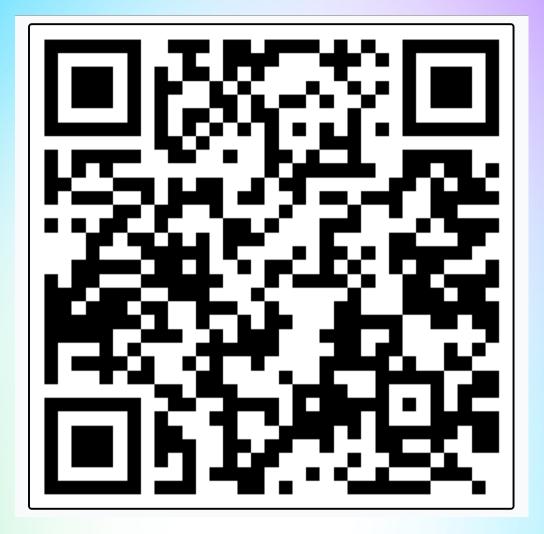

 0
 0
 0
 0
 0
 0
 0
 0
 0
 0
 0
 0
 0
 0
 0
 0
 0
 0
 0
 0
 0
 0
 0
 0
 0
 0
 0
 0
 0
 0
 0
 0
 0
 0
 0
 0
 0
 0
 0
 0
 0
 0
 0
 0
 0
 0
 0
 0
 0
 0
 0
 0
 0
 0
 0
 0
 0
 0
 0
 0
 0
 0
 0
 0
 0
 0
 0
 0
 0
 0
 0
 0
 0
 0
 0
 0
 0
 0
 0
 0
 0
 0
 0
 0
 0
 0
 0
 0
 0
 0
 0
 0
 0
 0
 0
 0
 0
 0
 0
 0
 0
 0
 0
 0
 0
 0
 0
 0
 0
 0
 0
 0
 0
 0
 0
 0
 0
 0
 0

#### Analyzing the data

#### Experiment Results

 Date Range
 Segment
 Baseline

 Nov 23, 2021 - Feb 17, 2023 V
 All Visitors V
 Original V

Last update: November 23, 2023 at 2:47 PM • Last event: February 17, 2023 at 7:51 AM

#### Summary

| Variations   | Visitors      | Add to Cart | Clicked 'Checkout' f | Completed Purchase | Overall Revenue |
|--------------|---------------|-------------|----------------------|--------------------|-----------------|
| Original     | 969<br>33.28% | 57.79%      | 54.90%               | 52.12%             | <br>3,73 kr     |
| Variation #1 | 955           | +17.23%     | +31.22%              | +27.59%            | <b>+18.71%</b>  |
|              | 32.80%        | 67.75%      | 72.04%               | 66.49%             | 4,43 kr         |
| Variation #2 | <b>988</b>    | +18.04%     | +29.23%              | +19.63%            | + <b>17.25%</b> |
|              | 33.93%        | 68.22%      | 70.95%               | 62.35%             | 4,37 kr         |

#### Add to Cart **PRIMARY METRIC**

Unique conversions per visitor for Add to Cart event

|              | Unique Conversions<br>Visitors | Conversion Rate | Improvement 🕐 | Confidence Interval 🕐 | Statistical Significance |
|--------------|--------------------------------|-----------------|---------------|-----------------------|--------------------------|
| Original     | 560<br>969                     | 57.79%          |               |                       | Baseline                 |
| Variation #1 | 647<br>955                     | 67.75%          | +17.23%       |                       | >99%                     |
| Variation #2 | 674<br>988                     | 68.22%          | +18.04%       |                       | >99%                     |

Hide Graph \land

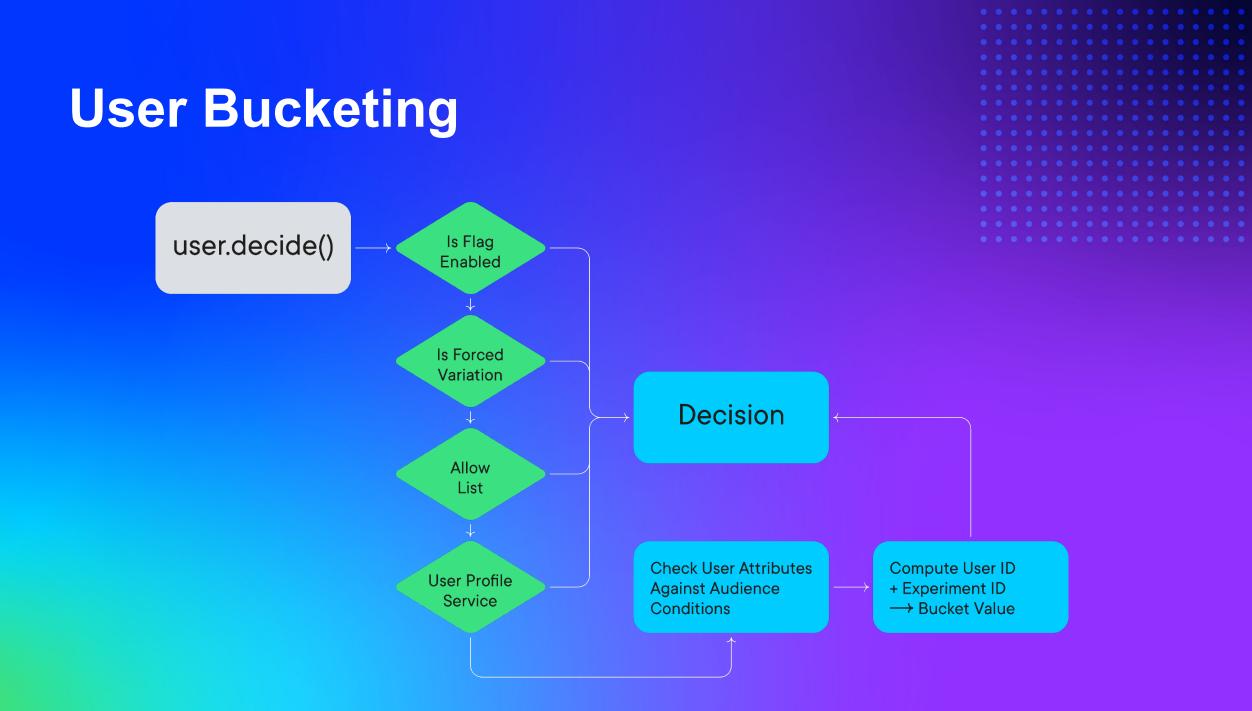

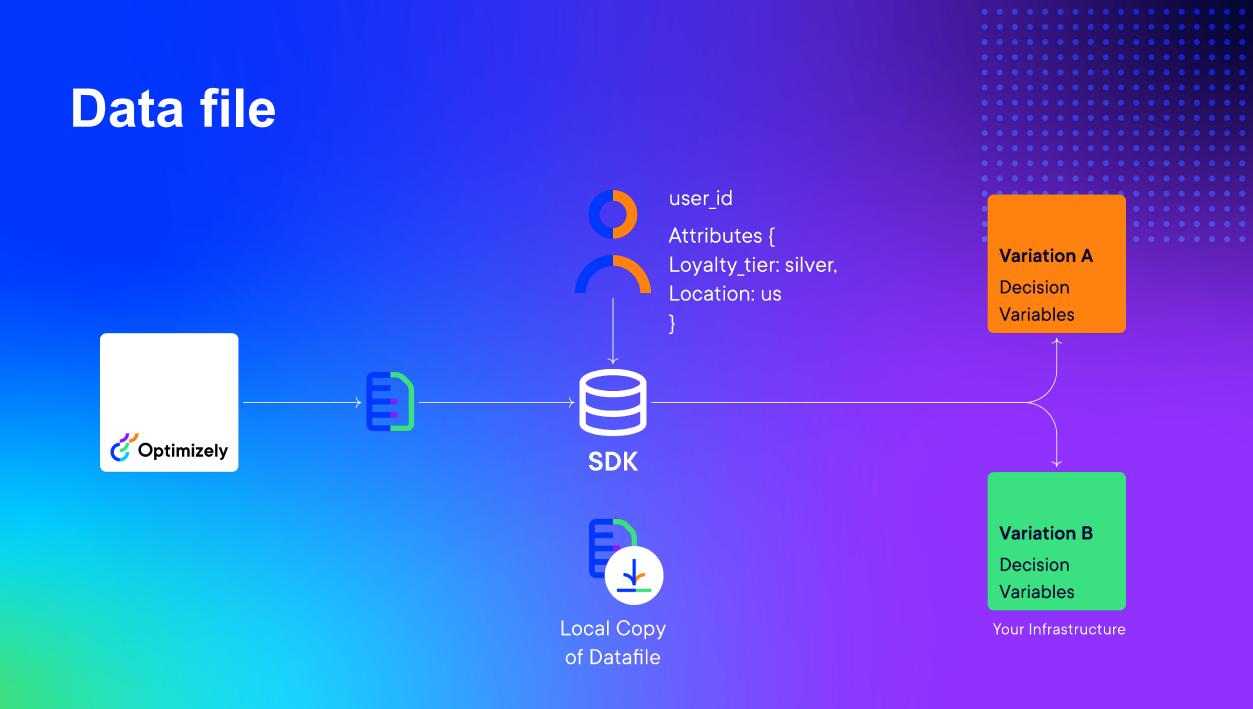

## Q&A

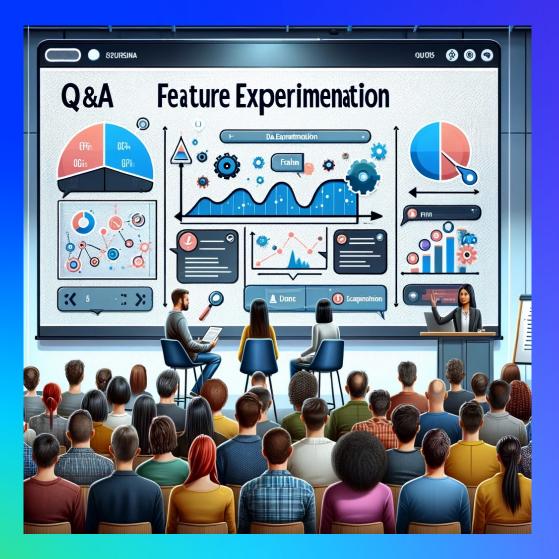

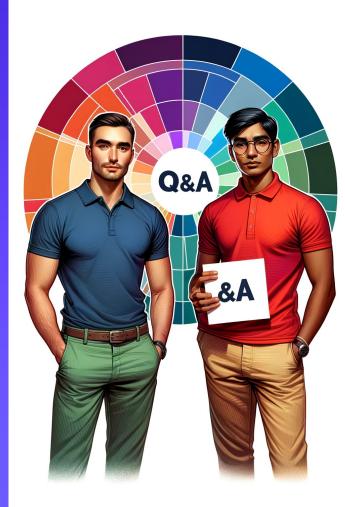

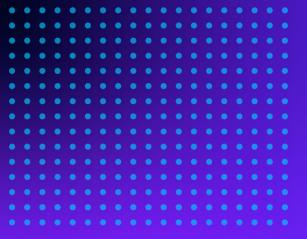

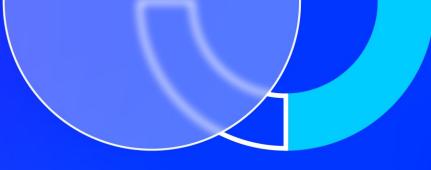

## Thank you!

For additional questions: hristo.bakalov@optimizely.com

kunal.shetye@optimizely.com